Digitalisering IT och MT

Verksamhetsområde SDV Support vårdsystem Melior

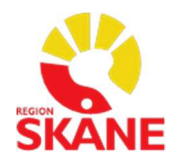

Datum 2024-03-06  $V$ ersion 4 1 (4)

# Så här läser Du loggen i Melior

## Inledning

Längst upp på loggutdragets första sida finns övergripande information om loggutdragets omfattning, när utskriften gjorts osv. Se exempel på hur det kan se ut och förklaring nedan.

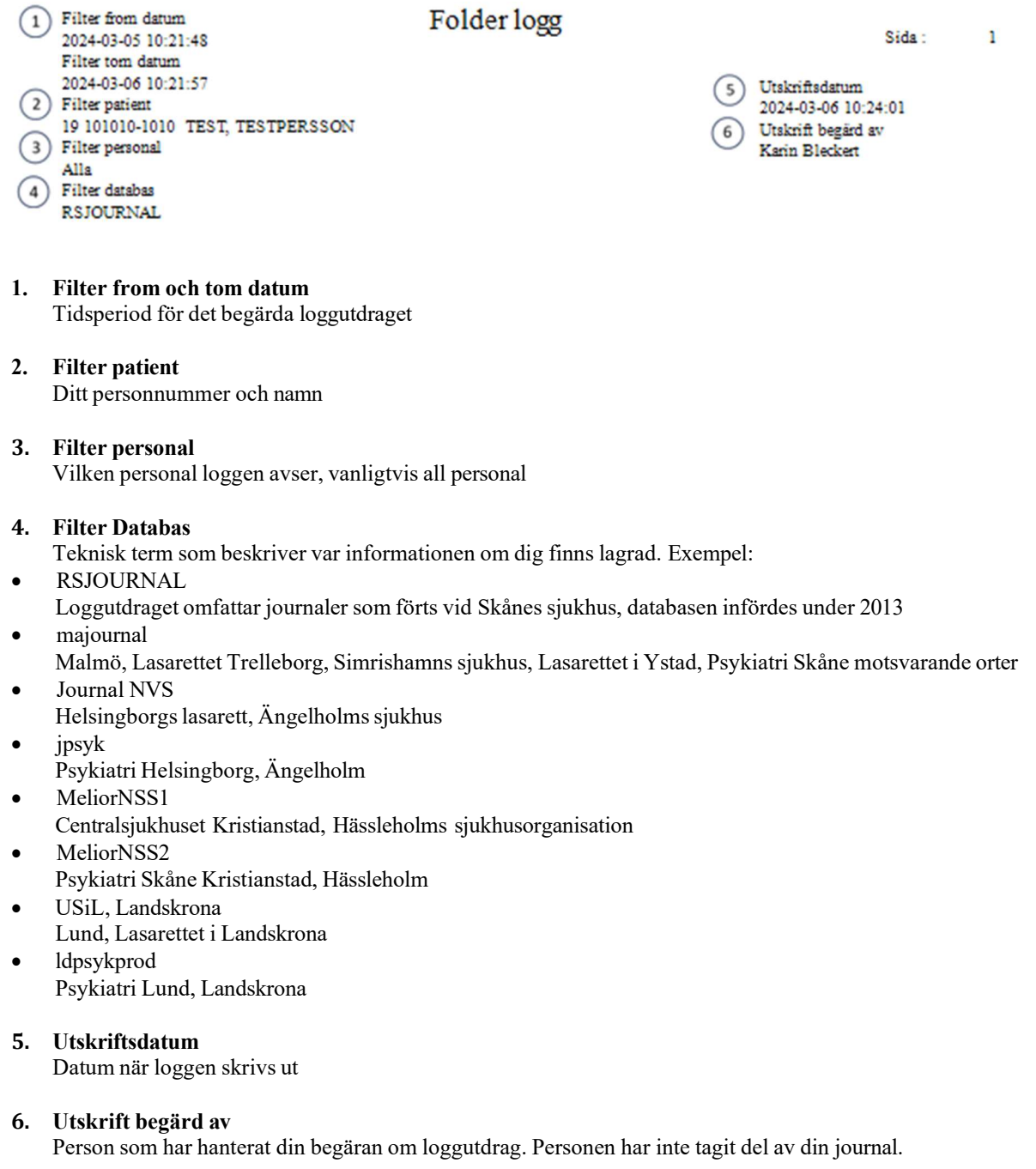

## Logglistan

Se exempel på hur det kan se ut i logglistan och förklaring nedan.

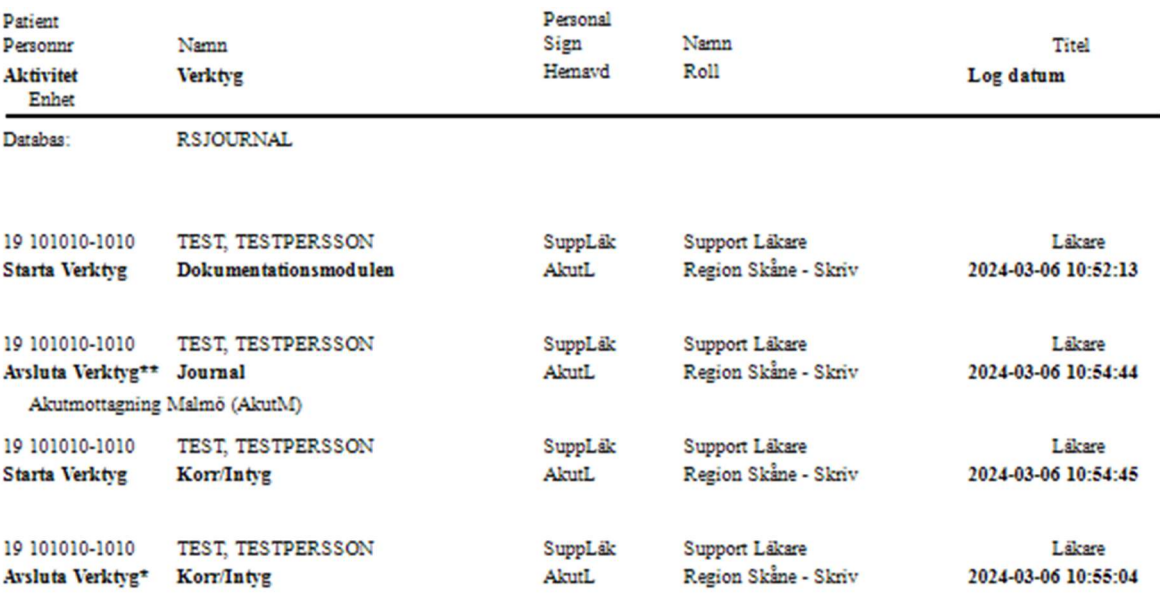

Logginformationen presenteras i olika kolumner: Aktivitet ("logghändelse"), Enhet, Databas, Verktyg och uppgifter gällande Personal (Sign, Hemavd, Namn och Roll). I den sista kolumnen visas Titel och Loggdatum (aktuell tidpunkt då användaren utförde "logghändelsen", t.ex. öppnade eller stängde ett verktyg).

Dessutom framgår ifall användaren har gjort ändring eller inte när berörda verktyg i Melior avslutas. För de verktyg där ändring inte loggas visas "aktiviteterna" Starta Verktyg/Avsluta Verktyg.

Ifall ändring inte har gjorts visas detta på utskriften av loggkontrollen med en asterisk (\*) och ifall ändring har gjorts visas detta med två asterisker (\*\*). En förklaring gällande detta visas längst ner i rapporten;

 $* =$  personal avslutar verktyg utan ändring

\*\* = personal avslutar verktyg med ändring

#### Patient; Personnr, Namn

I logglistan upprepas ditt personnummer och namn på varje loggpost.

#### Aktivitet

Journalsystemet är uppbyggt av olika verktyg. Här anges om dessa verktyg har startats eller avslutats.

#### Verktyg

Verktyg innebär en beskrivning om vilken del av journalen som användaren tar del av. Exempel:

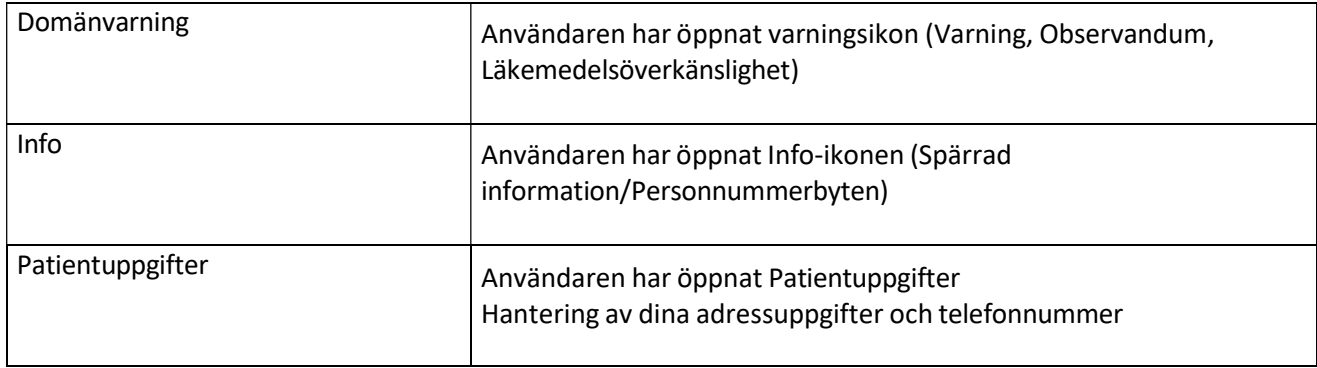

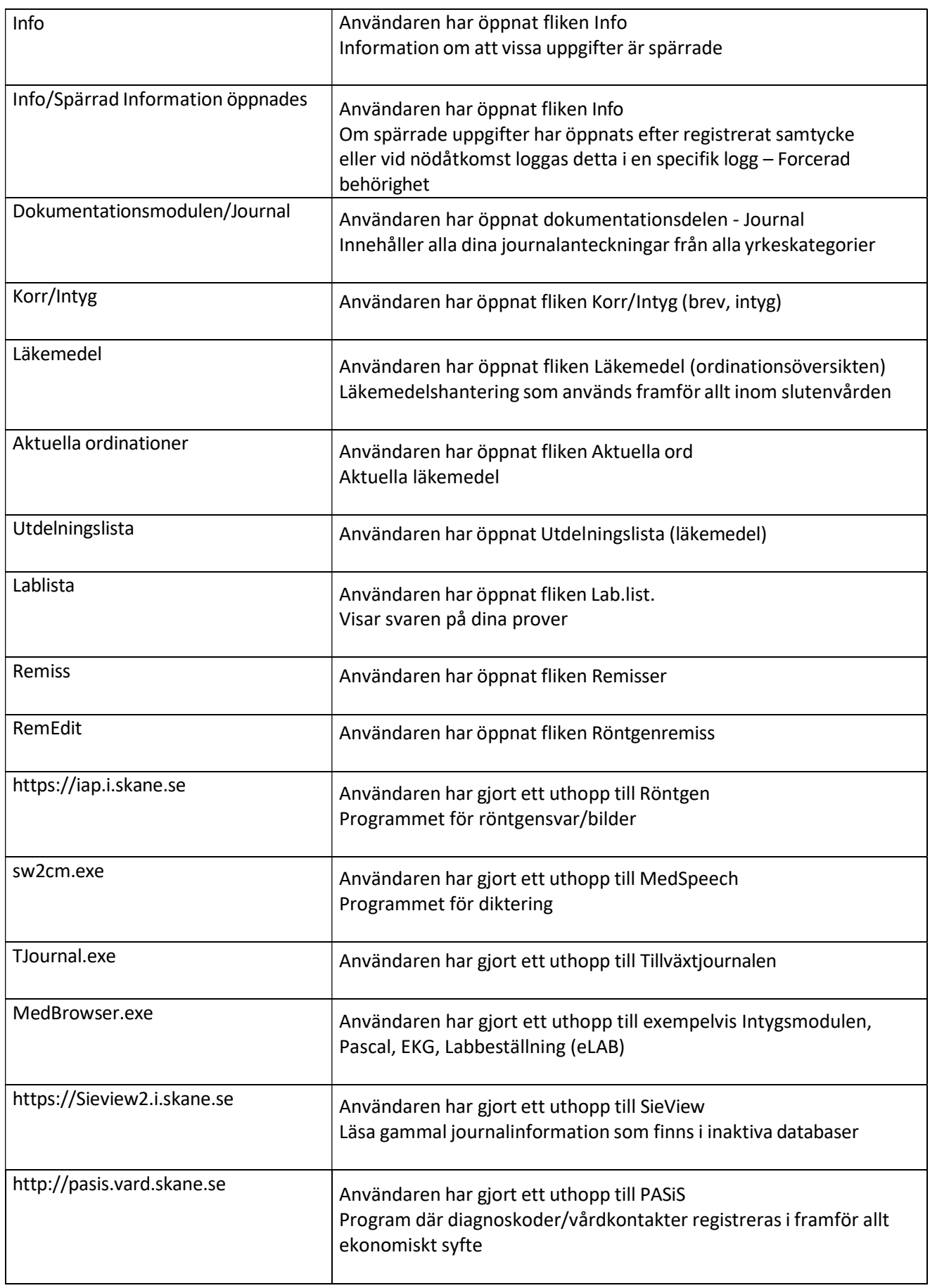

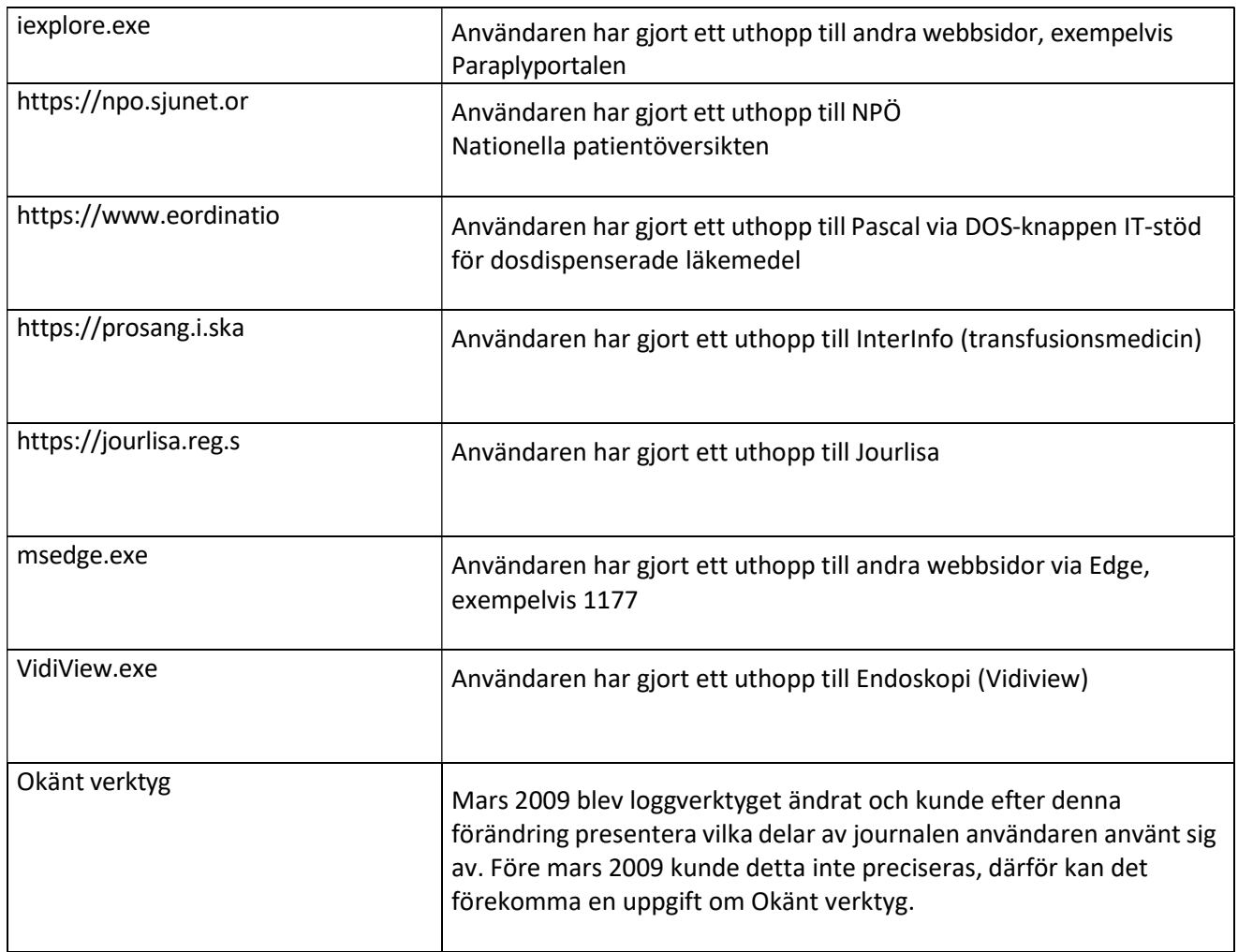

## Personal; Sign, Hemavd, Namn, Roll, Titel

Sign – personalens signatur/identitet i journalsystemet

Hemavd – vilken enhet/avdelning personalen har som förvald i journalsystemet

Namn – för- och efternamn i klartext på den personal som läst eller dokumenterat i din journal

Titel – till exempel Läkare, Ssk = Sjuksköterska

Roll – anger personalens behörighet/tillgång i journalsystemet

Annan personal som kan uppträda i loggen är support-, teknisk- eller IT-personal som jobbar med att på uppdrag av vårdgivaren rätta fel i systemet eller lösa frågeställningar. Även för dessa personalgrupper råder naturligtvis absolut sekretess.

### Log datum

Visar datum och klockslag när de olika delarna/verktygen i journalen har startats eller avslutats.